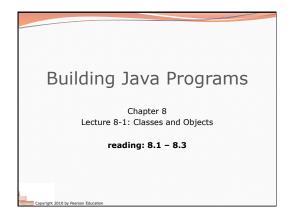

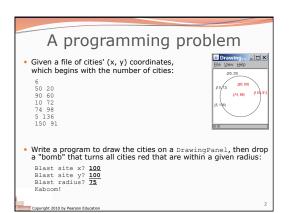

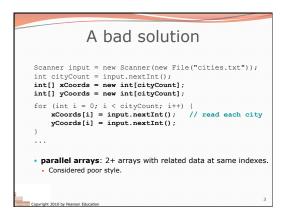

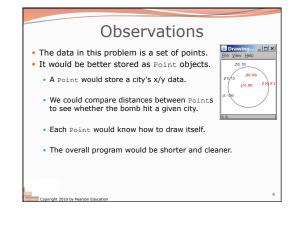

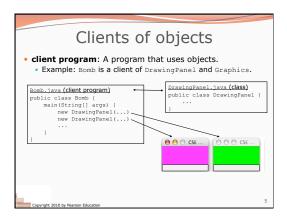

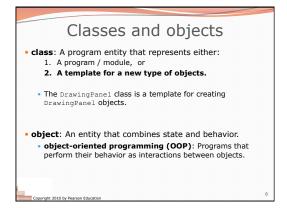

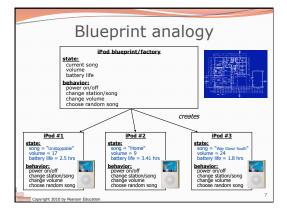

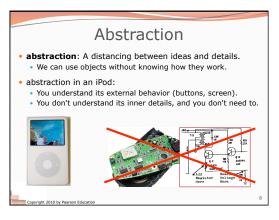

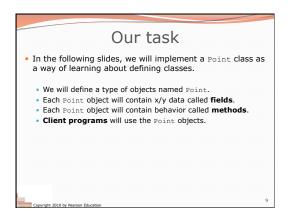

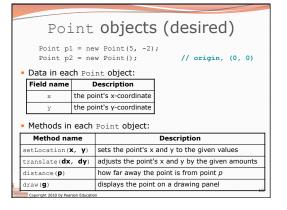

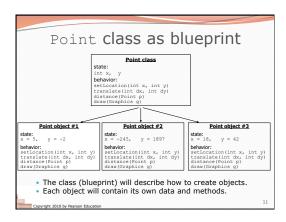

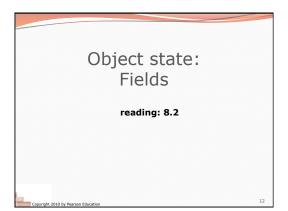

| Point class, version 1                                                                                                    |    |
|----------------------------------------------------------------------------------------------------|----|
| <pre>public class Point {     int x;     int y; } • Save this code into a file named Point.java.</pre>                                                                                       |    |
| <ul> <li>The above code creates a new type named Point.</li> <li>Each Point object contains two pieces of data: <ul> <li>an int named x, and</li> <li>an int named y.</li> </ul> </li> </ul> |    |
| • Point objects do not contain any behavior (yet).                                                                                                    |    |
| Copyright 2010 by Pearson Education                                                                                                    | 13 |

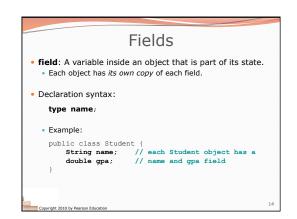

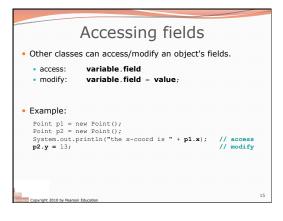

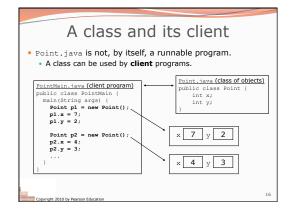

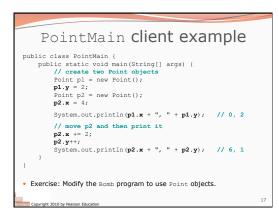

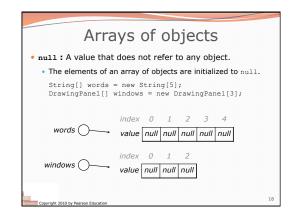

## Things you can do w/ null

- store null in a variable or an array element String s = null; words[2] = null;
- print a null reference System.out.println(s); // null
- ask whether a variable or array element is null if (words[2] == null) { ...
- pass null as a parameter to a method System.out.println(null); // null

Copyright 2010 by Pearson Education

 return null from a method (often to indicate failure) return null;

19

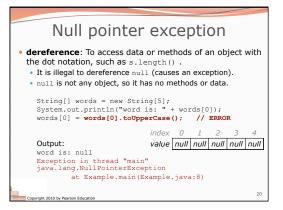

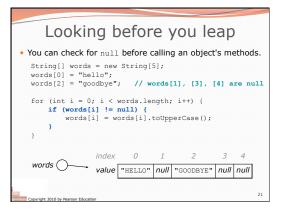

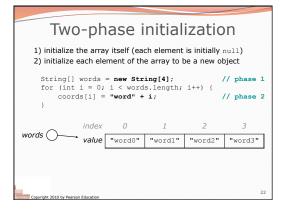

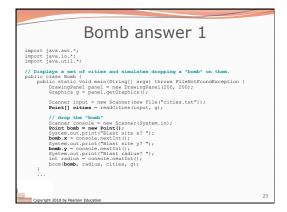

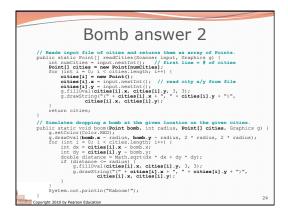